## Package 'fbar'

December 3, 2018

<span id="page-0-0"></span>Type Package

Title An Extensible Approach to Flux Balance Analysis

Version 0.5.2

Date 2018-12-03

Description A simple package for Flux Balance Analysis and related metabolic modeling techniques. Functions are provided for: parsing models in tabular format, converting parsed metabolic models to input formats for common linear programming solvers, and evaluating and applying gene-protein-reaction mappings. In addition, there are wrappers to parse a model, select a solver, find the metabolic fluxes, and return the results applied to the original model. Compared to other packages in this field, this package puts a much heavier focus on providing reusable components that can be used in the design of new implementation of new techniques, in particular those that involve large parameter sweeps.

#### License GPL-3

URL <http://maxconway.github.io/fbar/>,

<https://github.com/maxconway/fbar>

#### BugReports <https://github.com/maxconway/fbar/issues>

**Depends** R  $(>= 3.3.0)$ 

Imports assertthat, dplyr, magrittr, Matrix, purrr, rlang, ROI, ROI.plugin.ecos, stringr, tibble, tidyr

Suggests spelling, jsonlite, curl, knitr, rmarkdown, testthat

VignetteBuilder knitr

RoxygenNote 6.1.1

LazyData true

Language en-GB

NeedsCompilation no

Author Max Conway [aut, cre]

Maintainer Max Conway <conway.max1@gmail.com>

<span id="page-1-0"></span>Repository CRAN

Date/Publication 2018-12-03 11:32:41 UTC

### R topics documented:

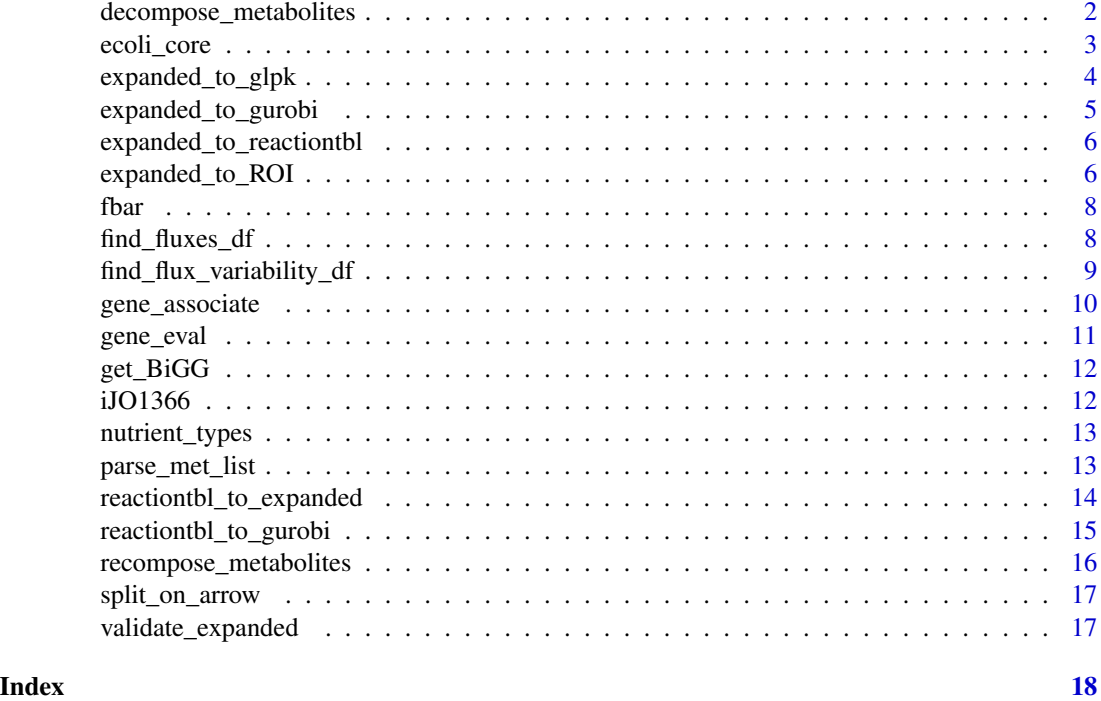

<span id="page-1-1"></span>decompose\_metabolites *Decompose a metabolite table into the metabolite stub itself and the compartment it is in*

#### Description

Decompose a metabolite table into the metabolite stub itself and the compartment it is in

#### Usage

```
decompose_metabolites(met_table,
 compartment_regex = "(\\[[a-zA-Z0-9]+]$)|(_[a-zA-Z]$)")
```
#### Arguments

met\_table A metabolite table, with one column, met compartment\_regex

Regular expression to identify compartments in model

<span id="page-2-0"></span>ecoli\_core 3

#### Value

a metabolite table with the columns chemical and compartment

#### Examples

```
data(ecoli_core)
```

```
mod <- reactiontbl_to_expanded(ecoli_core)
```
decompose\_metabolites(mod\$mets)

recompose\_metabolites(decompose\_metabolites(mod\$mets))

ecoli\_core *A small E. coli model, created from a number of sources.*

#### Description

A small E. coli model, created from a number of sources.

#### Usage

ecoli\_core

#### Format

A data frame with 95 rows and 7 columns:

abbreviation an abbreviated reaction name, acts as the reaction id

**lowbnd** lower bound on the reaction rate

uppbnd upper bound on the reaction rate

obj\_coef identifies a reaction (or reactions) for which the maximum possible rate should be found

equation reaction equation

officialName full reaction name

geneAssociation A boolean combination of genes which control the reaction

subsystem an indicator of reaction function

#### Source

<http://bigg.ucsd.edu>, <http://gcrg.ucsd.edu/Downloads/EcoliCore>, [Reconstruction and Us](http://www.asmscience.org/content/journal/ecosalplus/10.1128/ecosalplus.10.2.1)e [of Microbial Metabolic Networks: the Core Escherichia coli Metabolic Model as an Educational](http://www.asmscience.org/content/journal/ecosalplus/10.1128/ecosalplus.10.2.1) [Guide,](http://www.asmscience.org/content/journal/ecosalplus/10.1128/ecosalplus.10.2.1) [A comprehensive genome-scale reconstruction of Escherichia coli metabolism–2011.](https://www.ncbi.nlm.nih.gov/pubmed/21988831)

<span id="page-3-1"></span><span id="page-3-0"></span>expanded\_to\_glpk *Parse a long format metabolic model to a glpk model*

#### Description

This function is deprecated. ROI.plugin.glpk is recommended instead.

#### Usage

expanded\_to\_glpk(reactions\_expanded)

#### Arguments

reactions\_expanded

A list of data frames as output by reactiontbl\_to\_expanded

#### Details

This parses the long format produced by reactiontbl\_to\_expanded to a glpk model.

To install the Rglpk package in Linux, run sudo apt-get install libglpk-dev in a terminal, and then run install.packages('Rglpk') in R.

The reaction\_table must have columns:

- abbreviation,
- equation,
- uppbnd,
- lowbnd, and
- obj\_coef.

#### Value

A list suitable for input to Rglpk

#### See Also

Other parsing\_and\_conversion: [expanded\\_to\\_ROI](#page-5-1), [expanded\\_to\\_gurobi](#page-4-1), [reactiontbl\\_to\\_expanded](#page-13-1), [reactiontbl\\_to\\_gurobi](#page-14-1)

<span id="page-4-1"></span><span id="page-4-0"></span>expanded\_to\_gurobi *Parse a long format metabolic model to a Gurobi model*

#### Description

This function is deprecated. github.com/Fl0Sch/ROI.plugin.gurobi is recommended instead.

#### Usage

expanded\_to\_gurobi(reactions\_expanded)

#### Arguments

reactions\_expanded

A list of data frames as output by expand\_reactions

#### Details

Used as the second half of [reactiontbl\\_to\\_gurobi](#page-14-1), this parses the long format produced by reactiontbl\_to\_expanded to a Gurobi model

For installation instructions for Gurobi, refer to the Gurobi website: <http://www.gurobi.com/>.

The reaction\_table must have columns:

- abbreviation,
- equation,
- uppbnd,
- lowbnd, and
- obj\_coef.

#### Value

A list suitable for input to Gurobi.

#### See Also

Other parsing\_and\_conversion: [expanded\\_to\\_ROI](#page-5-1), [expanded\\_to\\_glpk](#page-3-1), [reactiontbl\\_to\\_expanded](#page-13-1), [reactiontbl\\_to\\_gurobi](#page-14-1)

```
expanded_to_reactiontbl
```
*Convert intermediate expanded format back to a reaction table*

#### **Description**

Useful for saving a new or edited model

#### Usage

expanded\_to\_reactiontbl(expanded)

#### Arguments

expanded A list of data frames:

- rxns, which has one row per reaction,
- mets, which has one row for each metabolite, and
- stoich, which has one row for each time a metabolite appears in a reaction.

#### Value

A data frame describing the metabolic model.

<span id="page-5-1"></span>expanded\_to\_ROI *Parse a long format metabolic model to an ROI model*

#### Description

This parses the long format produced by reactiontbl\_to\_expanded to an ROI model.

#### Usage

expanded\_to\_ROI(reactions\_expanded)

#### Arguments

reactions\_expanded

A list of data frames as output by reactiontbl\_to\_expanded

#### <span id="page-6-0"></span>Details

To solve models using ROI, you will need a solver plugin for ROI. Probably the easiest one to install is ROI.plugin.glpk. To install this in Linux, run sudo apt-get install libglpk-dev in a terminal, and then run install.packages('ROI.plugin.glpk') in R.

The reaction\_table must have columns:

- abbreviation,
- equation,
- uppbnd,
- lowbnd, and
- obj\_coef.

#### Value

A list suitable for input to ROI.

#### See Also

Other parsing\_and\_conversion: [expanded\\_to\\_glpk](#page-3-1), [expanded\\_to\\_gurobi](#page-4-1), [reactiontbl\\_to\\_expanded](#page-13-1), [reactiontbl\\_to\\_gurobi](#page-14-1)

#### Examples

```
## Not run:
data(ecoli_core)
library(dplyr)
try(library(ROI.plugin.ecos)) # make a solver available to ROI
roi_model <- ecoli_core %>%
 reactiontbl_to_expanded %>%
 expanded_to_ROI
if(length(ROI::ROI_applicable_solvers(roi_model))>=1){
 roi_result <- ROI::ROI_solve(roi_model)
 ecoli_core_with_flux <- ecoli_core %>%
    mutate(flux = roi_result[['solution']])
}
## End(Not run)
```
<span id="page-7-0"></span>fbar is a simple, easy to use Flux Balance Analysis package with a tidy data approach. Just data\_frames and the occasional list, no new classes to learn. The focus is on simplicity and speed. Models are expected as a flat table, and results can be simply appended to the table. This makes this package very suitable for use in pipelines with pre- and post- processing of models and results, so that it works well as a backbone for customized methods. Loading, parsing and evaluating a model takes around 0.1s, which, together with the straightforward data structures used, makes this library very suitable for large parameter sweeps.

#### Details

For a list of functions in the package, see vignette('Introduction','fbar')

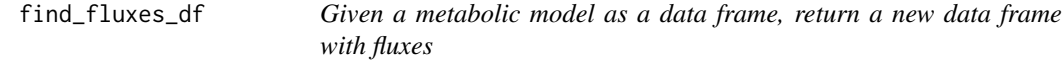

#### Description

Given a metabolic model as a data frame, return a new data frame with fluxes

#### Usage

find\_fluxes\_df(reaction\_table, do\_minimization = FALSE)

#### Arguments

reaction\_table a data frame representing the metabolic model do\_minimization

toggle to uniformly minimize all non-objective fluxes after finding the objective

#### Details

This function uses ROI, so to solve models, you will need a solver plugin for ROI. Probably the easiest one to install is ROI.plugin.glpk. To install this in Linux, run sudo apt-get install libglpk-dev in a terminal, and then run install.packages('ROI.plugin.glpk') in R.

#### Value

The input data frame with a new numeric column, "flux".

<span id="page-8-0"></span>find\_flux\_variability\_df 9

#### See Also

find\_fluxes\_vector

#### Examples

```
## Not run:
data(ecoli_core)
ecoli_core_with_flux <- find_fluxes_df(ecoli_core)
```
## End(Not run)

```
find_flux_variability_df
```
*Given a metabolic model as a data frame, return a new data frame with fluxes and variability*

#### Description

This function calculates fluxes folds times with shuffled versions of the metabolic model. This is designed to detect and quantify underdetermined fluxes.

#### Usage

```
find_flux_variability_df(reaction_table, folds = 10,
  do_minimization = TRUE)
```
#### Arguments

reaction\_table a data frame representing the metabolic model

folds number of times to calculate fluxes

do\_minimization

toggle to uniformly minimize all non-objective fluxes after finding the objective

#### Details

This function uses ROI, so to solve models, you will need a solver plugin for ROI. Probably the easiest one to install is ROI.plugin.glpk. To install this in Linux, run sudo apt-get install libglpk-dev in a terminal, and then run install.packages('ROI.plugin.glpk') in R.

#### Value

reaction\_table with two added columns: sd (the standard deviation of fluxes found) and flux (a typical flux) from this distribution

<span id="page-9-0"></span>

A convenience function that uses [gene\\_eval](#page-10-1) and a custom function to apply new upper and lower bounds.

#### Usage

```
gene_associate(reaction_table, gene_table,
 expression_flux_function = function(x) { (1 +log(x)/stats::sd(x)^2)^ssign(x - 1) })
```
#### Arguments

reaction\_table A data frame describing the metabolic model. gene\_table A data frame showing gene presence expression\_flux\_function a function to convert from gene set expression to flux

#### Value

the reaction\_table, with a new column, present, and altered upper and lower bounds

#### Warning

This function relies on [gene\\_eval](#page-10-1), which uses [eval](#page-0-0) to evaluate gene expression sets. This gives flexibility, but means that malicious code in the gene\_sets argument could get evaluated. gene\_sets is evaluated in a restricted environment, but there might be a way around this, so you might want to check for anything suspicious in this argument manually. For more information, read the code.

#### See Also

gene\_eval

#### Examples

```
data(iJO1366)
library(dplyr)
gene_table = data_frame(name = iJO1366$geneAssociation %>%
stringr::str_split('and|or|\\s|\\(|\\)') %>%
 purrr::flatten_chr() %>%
 unique,
presence = 1) %>%
 filter(name != '', !is.na(name))
```
#### <span id="page-10-0"></span>gene\_eval 11

```
gene_associate(reaction_table = iJO1366 %>%
                 mutate(geneAssociation = geneAssociation %>%
                          stringr::str_replace_all('and', '&') %>%
                          stringr::str_replace_all('or', '|')
                 ),
               gene_table = gene_table
)
```
<span id="page-10-1"></span>gene\_eval *Function to estimate the expression levels of gene sets*

#### Description

Function to estimate the expression levels of gene sets

#### Usage

gene\_eval(gene\_sets, genes, presences)

#### Arguments

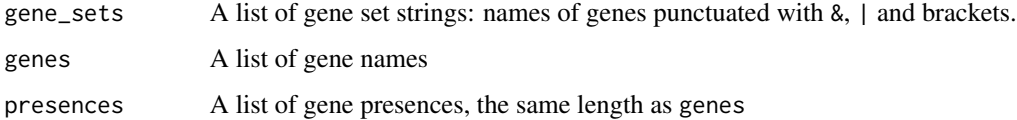

#### Value

a vector the same length as gene\_sets, with the the calculated combined gene expression levels.

This function evaluates the gene sets in the context of the gene presences. It can take booleans, or numbers, in which case it associates & with finding the minimum, and | with finding the maximum.

#### Warning

This function uses [eval](#page-0-0) to evaluate gene expression sets. This gives flexibility, but means that malicious code in the gene\_sets argument could get evaluated. gene\_sets is evaluated in a restricted environment, but there might be a way around this, so you might want to check for anything suspicious in this argument manually. For more information, read the code.

#### See Also

gene\_associate

<span id="page-11-0"></span>

Download a model from a BiGG json file

#### Usage

```
get_BiGG(address)
```
#### Arguments

address An address to download from

#### Value

A model in expanded format

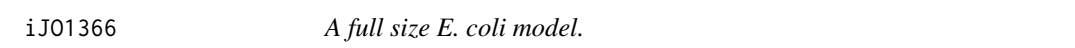

#### Description

A full size E. coli model.

#### Usage

iJO1366

#### Format

A data frame with 2,583 rows and 10 columns:

abbreviation an abbreviated reaction name, acts as the reaction id

lowbnd lower bound on the reaction rate

uppbnd upper bound on the reaction rate

obj\_coef identifies a reaction (or reactions) for which the maximum possible rate should be found

equation reaction equation

officialName full reaction name

geneAssociation A boolean combination of genes which control the reaction

subsystem an indicator of reaction function

#### Source

<http://bigg.ucsd.edu>, [A comprehensive genome-scale reconstruction of Escherichia coli metabo](https://www.ncbi.nlm.nih.gov/pubmed/21988831)lism– [2011.](https://www.ncbi.nlm.nih.gov/pubmed/21988831)

<span id="page-12-0"></span>nutrient\_types *A subset of exchange reactions annotated to indicate typical availability*

#### Description

A subset of exchange reactions annotated to indicate typical availability

#### Usage

nutrient\_types

#### Format

A data frame with 25 rows and 2 columns:

abbreviation an exchange reaction id

nutrient\_type the nutrient availability, one of 'micro', 'macro' or 'substrate'

parse\_met\_list *Internal function: Expand half reaction equations into a long form*

#### Description

Internal function: Expand half reaction equations into a long form

#### Usage

```
parse_met_list(mets)
```
#### Arguments

mets Character vector of halves of reaction equations.

#### Value

a date\_frame with columns:

stoich the stoichiometric coefficient

met the metabolite

```
reactiontbl_to_expanded
```
*Parse a reaction table to an intermediate, long format*

#### Description

The long format can also be suitable for manipulating equations.

#### Usage

```
reactiontbl_to_expanded(reaction_table, regex_arrow = "<?[-=]+>")
```
#### Arguments

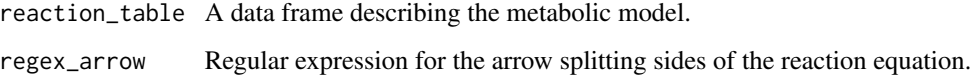

#### Details

The reaction\_table must have columns:

- abbreviation,
- equation,
- uppbnd,
- lowbnd, and
- obj\_coef.

#### Value

A list of data frames:

- rxns, which has one row per reaction,
- mets, which has one row for each metabolite, and
- stoich, which has one row for each time a metabolite appears in a reaction.

#### See Also

Other parsing\_and\_conversion: [expanded\\_to\\_ROI](#page-5-1), [expanded\\_to\\_glpk](#page-3-1), [expanded\\_to\\_gurobi](#page-4-1), [reactiontbl\\_to\\_gurobi](#page-14-1)

#### <span id="page-14-0"></span>reactiontbl\_to\_gurobi 15

#### Examples

```
## Not run:
data(ecoli_core)
library(dplyr)
try(library(ROI.plugin.ecos)) # make a solver available to ROI
roi_model <- ecoli_core %>%
  reactiontbl_to_expanded %>%
  expanded_to_ROI
if(length(ROI::ROI_applicable_solvers(roi_model))>=1){
  roi_result <- ROI::ROI_solve(roi_model)
  ecoli_core_with_flux <- ecoli_core %>%
   mutate(flux = roi_result[['solution']])
}
## End(Not run)
```
<span id="page-14-1"></span>reactiontbl\_to\_gurobi *Parse reaction table to Gurobi format*

#### Description

This function is deprecated. github.com/Fl0Sch/ROI.plugin.gurobi is recommended instead.

#### Usage

```
reactiontbl_to_gurobi(reaction_table, regex_arrow = "<?[-=]+>")
```
#### Arguments

reaction\_table A data frame describing the metabolic model. regex\_arrow Regular expression for the arrow splitting sides of the reaction equation.

#### Details

Parses a reaction table to give a list in Gurobi's input format. This function is a shorthand for [reactiontbl\\_to\\_expanded](#page-13-1) followed by [expanded\\_to\\_gurobi](#page-4-1).

The reaction\_table must have columns:

- abbreviation,
- equation,
- uppbnd,
- lowbnd, and
- obj\_coef.

#### <span id="page-15-0"></span>Value

A list suitable for input to Gurobi.

#### See Also

Other parsing\_and\_conversion: [expanded\\_to\\_ROI](#page-5-1), [expanded\\_to\\_glpk](#page-3-1), [expanded\\_to\\_gurobi](#page-4-1), [reactiontbl\\_to\\_expanded](#page-13-1)

recompose\_metabolites *Merge metabolite stub and compartment to form an id*

#### Description

Merge metabolite stub and compartment to form an id

#### Usage

```
recompose_metabolites(expanded_metabolites, before_signifier = "_",
  after_signifier = "")
```
#### Arguments

expanded\_metabolites a metabolite table as created by [decompose\\_metabolites](#page-1-1) before\_signifier a string that is inserted before the compartment identifier after\_signifier a string that is inserted after the compartment identifier

#### Value

A merged metabolite table with one column, met

#### Examples

```
data(ecoli_core)
```
mod <- reactiontbl\_to\_expanded(ecoli\_core)

decompose\_metabolites(mod\$mets)

recompose\_metabolites(decompose\_metabolites(mod\$mets))

<span id="page-16-0"></span>

Internal function: Splitting reaction equation into substrate and product

#### Usage

```
split_on_arrow(equations, regex_arrow = "<?[-=]+>")
```
#### Arguments

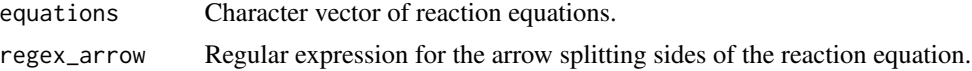

#### Value

a data\_frame, with columns:

reversible boolean, is reaction reversible before the left hand side of the reaction string after the right hand side of the reaction string

validate\_expanded *Validate an expanded model*

#### Description

Validate an expanded model

#### Usage

validate\_expanded(reactions\_expanded)

#### Arguments

reactions\_expanded

the expanded model to check

#### Value

**TRUE** 

# <span id="page-17-0"></span>Index

∗Topic datasets ecoli\_core, [3](#page-2-0) iJO1366, [12](#page-11-0) nutrient\_types, [13](#page-12-0) decompose\_metabolites, [2,](#page-1-0) *[16](#page-15-0)* ecoli\_core, [3](#page-2-0) eval, *[10,](#page-9-0) [11](#page-10-0)* expanded\_to\_glpk, [4,](#page-3-0) *[5](#page-4-0)*, *[7](#page-6-0)*, *[14](#page-13-0)*, *[16](#page-15-0)* expanded\_to\_gurobi, *[4](#page-3-0)*, [5,](#page-4-0) *[7](#page-6-0)*, *[14–](#page-13-0)[16](#page-15-0)* expanded\_to\_reactiontbl, [6](#page-5-0) expanded\_to\_ROI, *[4,](#page-3-0) [5](#page-4-0)*, [6,](#page-5-0) *[14](#page-13-0)*, *[16](#page-15-0)* fbar, [8](#page-7-0) fbar-package *(*fbar*)*, [8](#page-7-0) find\_flux\_variability\_df, [9](#page-8-0) find\_fluxes\_df, [8](#page-7-0) gene\_associate, [10](#page-9-0) gene\_eval, *[10](#page-9-0)*, [11](#page-10-0) get\_BiGG, [12](#page-11-0) iJO1366, [12](#page-11-0) nutrient\_types, [13](#page-12-0) parse\_met\_list, [13](#page-12-0) reactiontbl\_to\_expanded, *[4,](#page-3-0) [5](#page-4-0)*, *[7](#page-6-0)*, [14,](#page-13-0) *[15,](#page-14-0) [16](#page-15-0)* reactiontbl\_to\_gurobi, *[4,](#page-3-0) [5](#page-4-0)*, *[7](#page-6-0)*, *[14](#page-13-0)*, [15](#page-14-0) recompose\_metabolites, [16](#page-15-0) split\_on\_arrow, [17](#page-16-0)

validate\_expanded, [17](#page-16-0)